#### **ПРОТОКОЛ № 10862/2022**

# **проведения совместных испытаний МФУ Avision AM7640i и операционной системы специального назначения «Astra Linux Special Edition» РУСБ.10015-01 (очередное обновление 1.6)**

г.Москва 29.12.2022г.

1 Предмет испытаний

1.1 В настоящем Протоколе зафиксировано, что 28.12.2022г. были проведены совместные испытания МФУ Avision AM7640i (далее – Устройство) и операционной системы специального назначения «Astra Linux Special Edition» РУСБ.10015-01 (очередное обновление 1.6) (далее – ОС Astra Linux 1.6.0), разработанной ООО «РусБИТех-Астра», включая ОС Astra Linux 1.6.0 с установленным оперативным обновлением безопасности БЮЛЛЕТЕНЬ № 20220829SE16 (далее – ОС Astra Linux 1.6.11).

2 Объект испытаний

2.1 На испытания было предоставлено Устройство в следующей комплектации: Устройство, кабель питания, USB-A, картридж.

3 Ход испытаний

3.1 В ходе совместных испытаний были проведены проверки корректности функционирования Устройства под управлением ОС Astra Linux 1.6.0 и ОС Astra Linux 1.6.11 в объеме проверок, указанных в Приложениях 1 и 2. Проверки осуществлялись с использованием эксплуатационной документации Устройства.

3.2 Ход испытаний описан в Приложении 3.

3.3 Для проверки работоспособности следующих узлов было дополнительно установлено ПО:

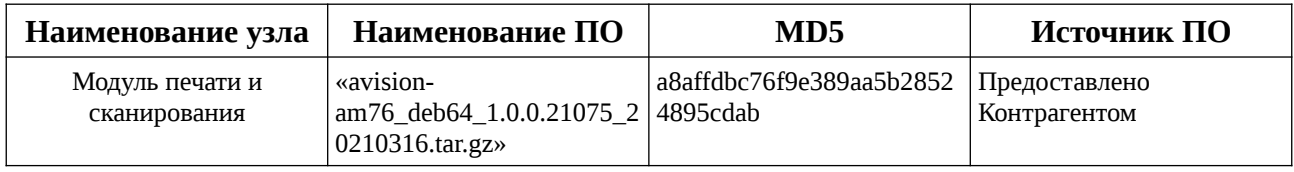

4 Результаты испытаний

4.1 По результатам испытаний установлено, что Устройство под управлением ОС Astra Linux 1.6.0 и ОС Astra Linux 1.6.11 функционирует **НЕ В ПОЛНОМ ОБЪЕМЕ**.

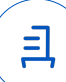

Вывод

Устройство под управлением ОС Astra Linux 1.6.0 и ОС Astra Linux 1.6.11 пригодно к применению с учетом пунктов 1.1 и 1.2 Приложения 3.

5 Состав рабочей группы и подписи сторон

Настоящий Протокол составлен рабочей группой:

Карпенко Д. И. – руководитель сектора отдела тестирования на совместимость департамента развития технологического сотрудничества ДВиС ООО «РусБИТех-Астра»;

Евстюнин А. К. – инженер отдела тестирования на совместимость департамента развития технологического сотрудничества ДВИС ООО «РусБИТех-Астра».

### ООО «РусБИТех-Астра»

руководитель сектора отдела тестирования на совместимость департамента развития технологического сотрудничества ДВиС

(должность)

Карпенко Д. И. (подпись) (фамилия, инициалы) «\_\_\_\_» \_\_\_\_\_\_\_\_\_\_\_\_\_\_\_\_\_\_\_\_\_ 20\_\_\_\_ года

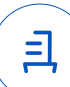

## **Приложение 1 к Протоколу № 10862/2022**

## **Перечень обязательных параметров проверки совместимости с ОС Astra Linux 1.6.0**

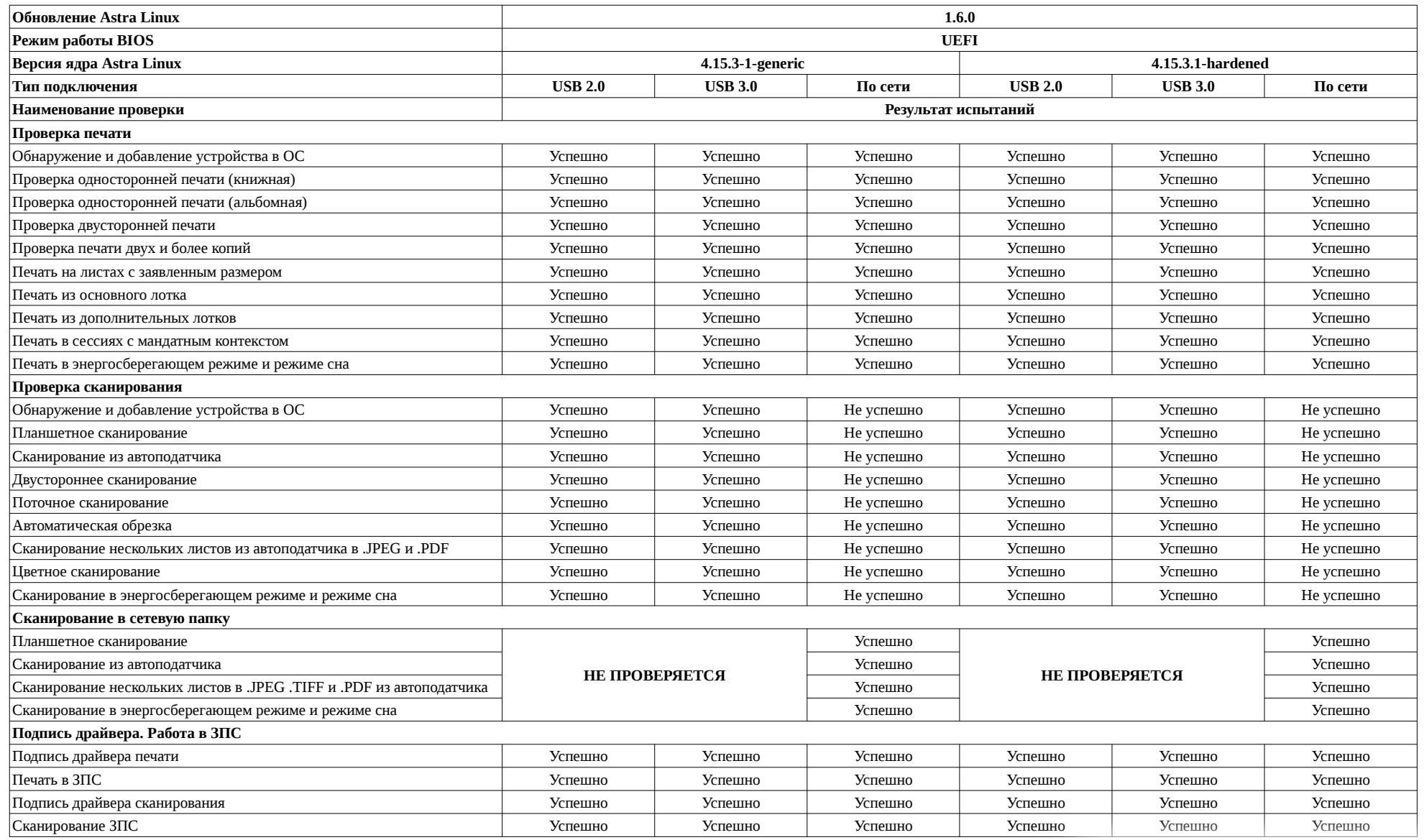

且

## **Приложение 2 к Протоколу № 10862/2022**

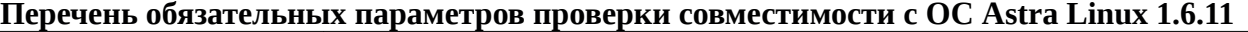

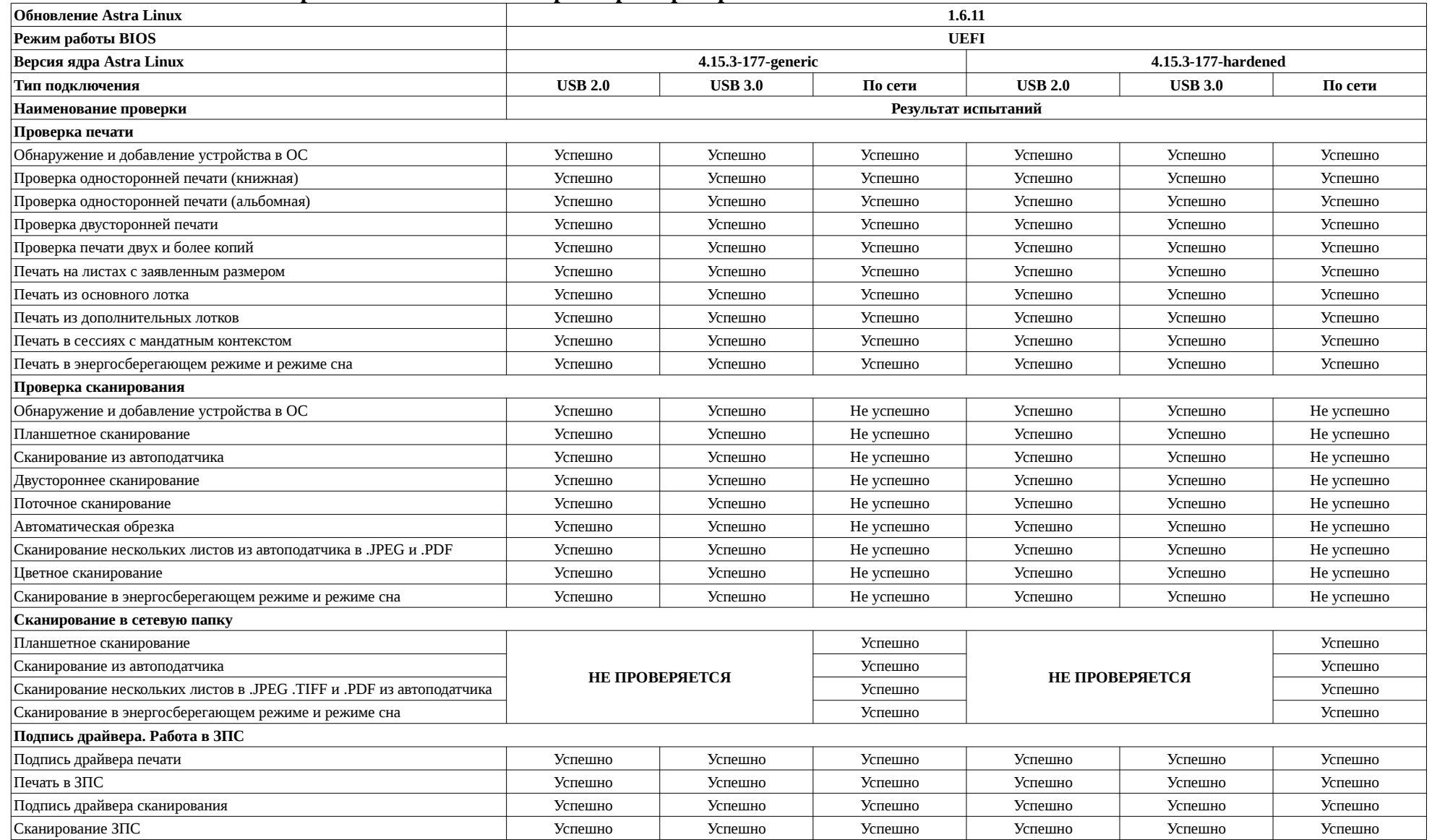

具

## **Приложение 2 к Протоколу № 10862/2022**

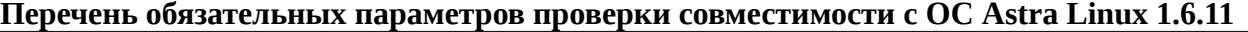

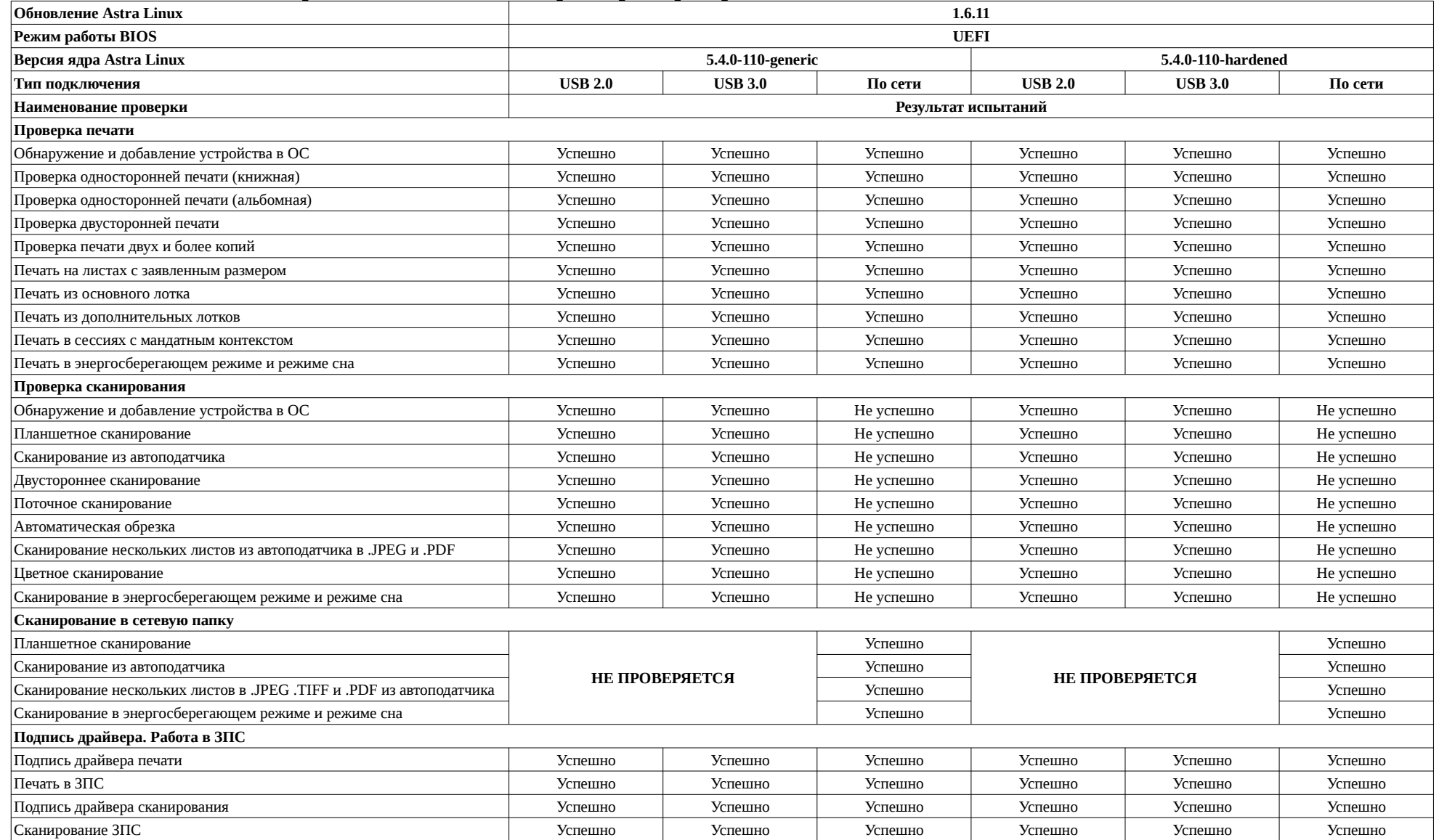

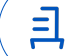

## **Приложение 2 к Протоколу № 10862/2022**

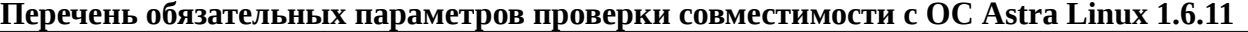

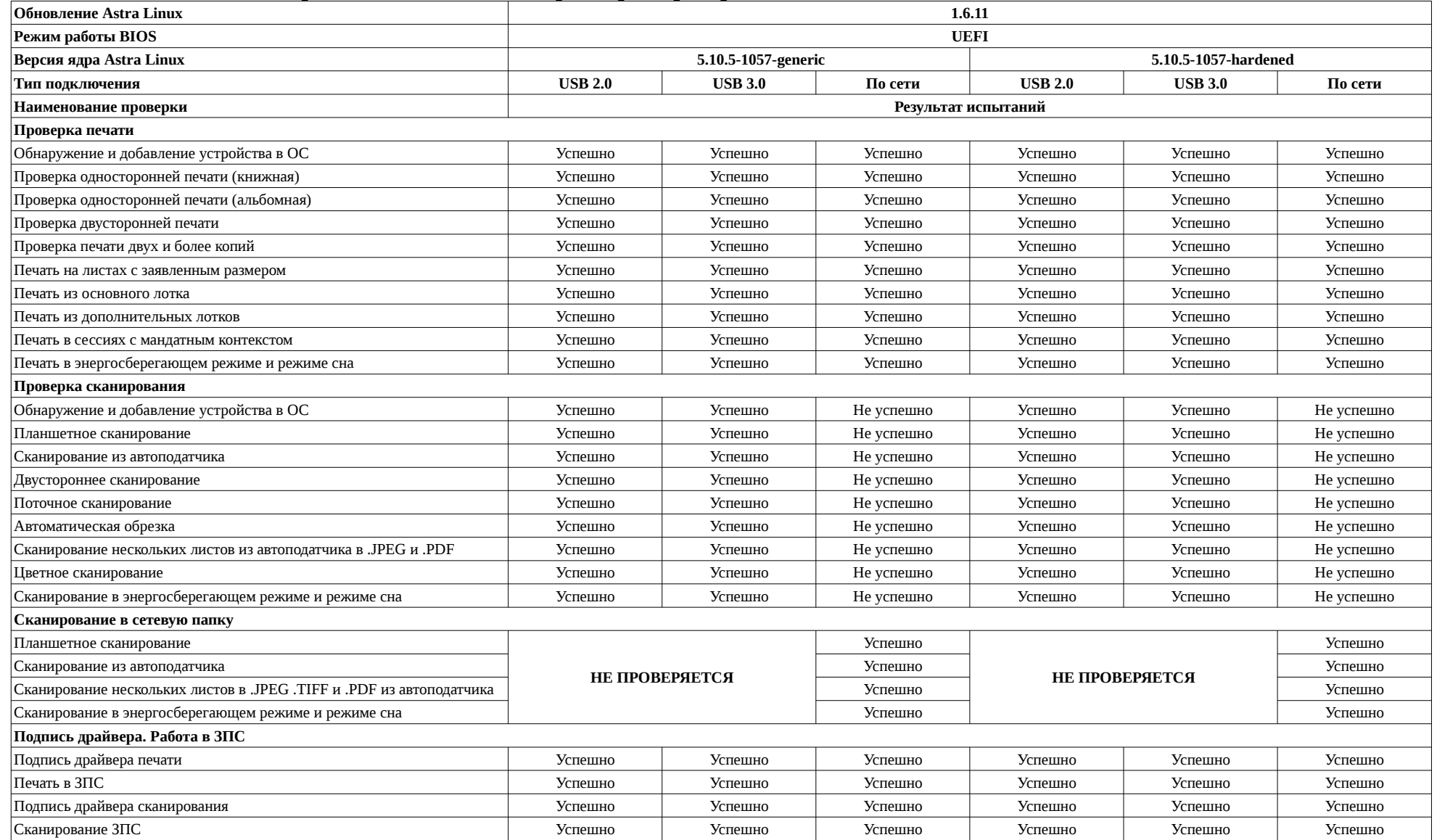

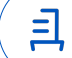

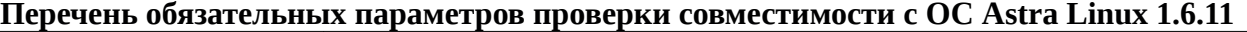

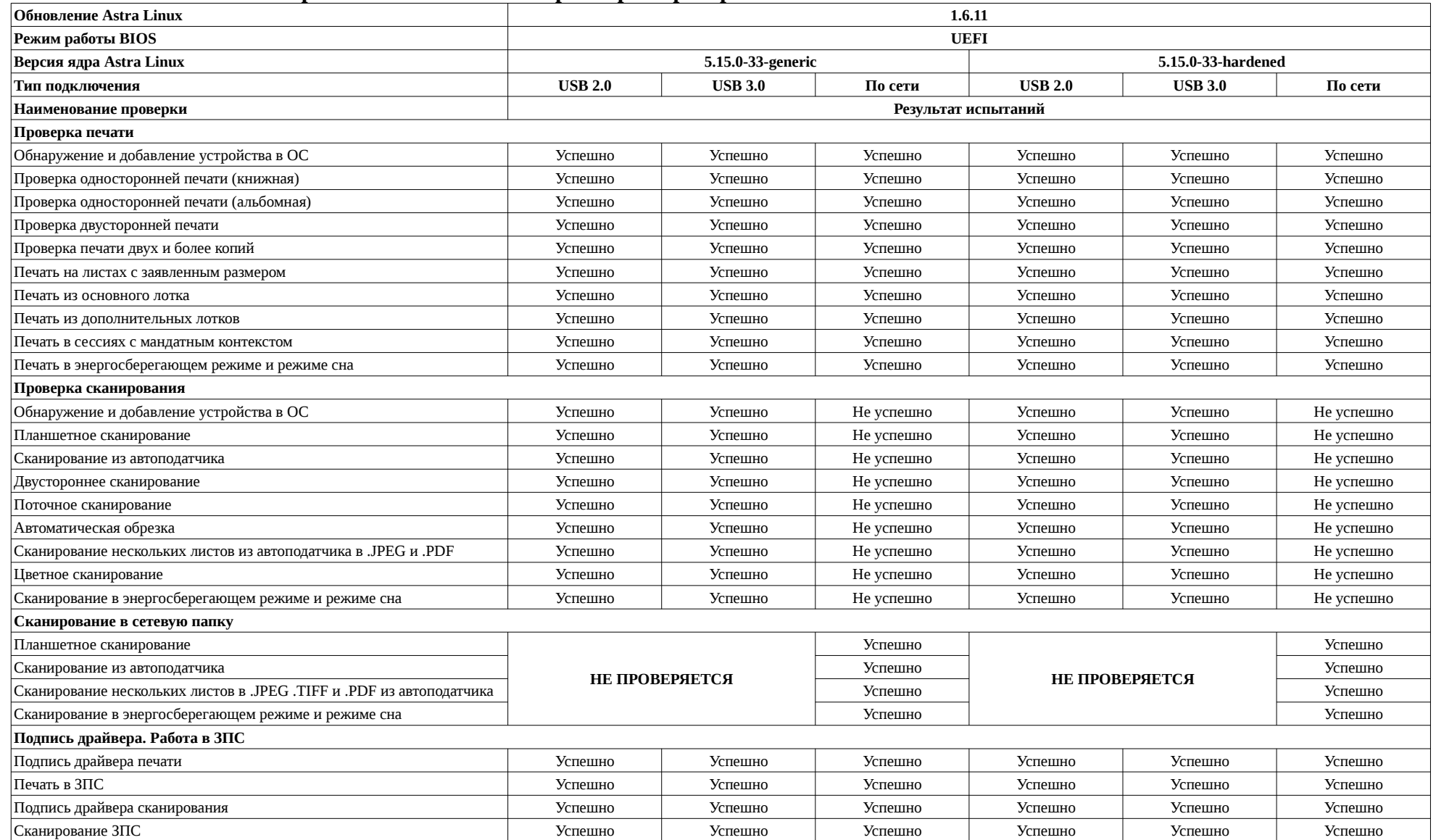

### **Приложение 3 к Протоколу № 10862/2022**

### **Описание хода проведения испытаний**

1 Ход испытаний

1.1 В ходе совместных испытаний установлено, что в ОС Astra Linux 1.6.0 и ОС Astra Linux 1.6.11 запущенных со всеми версиями ядер, сканирование по сети работает только в сетевую папку.

1.2 Для успешной работы Устройства с ОС Astra Linux 1.6.0 и ОС Astra Linux 1.6.11, необходимо установить драйвер печати выполнив системные команды, действия:

sudo -s

tar -xvf avision-am76\_deb64\_1.0.0.21075\_20210316.tar.gz cd avision-am76\_deb64\_1.0.0.21075\_20210316 sudo ./DEB 64 Install.sh

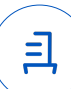

#### **Приложение 4 к Протоколу № 10862/2022**

#### **Перечень использованных сокращений**

Устройство – МФУ Avision AM7640i;

ОС Astra Linux 1.6.0 – операционной системы специального назначения «Astra Linux Special Edition» РУСБ.10015-01 (очередное обновление 1.6);

ОС Astra Linux 1.6.11 – ОС Astra Linux 1.6.0 с установленным оперативным обновлением БЮЛЛЕТЕНЬ № 20220829SE16;

USB-A – последовательный интерфейс для подключения периферийных устройств к вычислительной технике.

Идентификатор документа 42d31b06-8688-4b30-8e51-7b5914a3028c

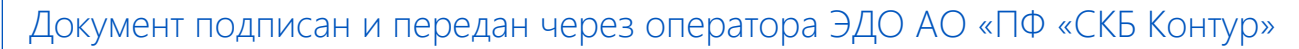

76

Владелец сертификата: организация, сотрудник

Сертификат: серийный номер, период Дата и время подписания

Подписи отправителя: ООО "РУСБИТЕХ-АСТРА"

Карпенко Дмитрий Иванович, Руководитель сектора испытаний на совместимость с ПО

действия

с 10.08.2022 11:22 по 10.08.2023 11:22 GMT+03:00

032EBA8C00EDAEDBA94363C6D0FD57B5 30.12.2022 12:29 GMT+03:00 Подпись соответствует файлу документа

<u>ョ</u>